$4.2$ ink  $e^{\prime}$  $\frac{1}{2}$  $\frac{5}{-5}$  $19.$ 个<br>-8  $\mathbf T$  $R^2 - 4R$  $\begin{bmatrix} 1 & -4 \\ 0 & 20 \\ 0 & -5 \end{bmatrix}$  $5/2$  $\frac{1}{2}$ 

Sep 20-10:00 AM

RI  $\frac{1}{d}$   $\frac{b}{d}$  $\cdot \overline{o}$  $\partial \over \partial$  $\frac{a}{b}$  $d \cdot R$  $zR2$  $R$  -

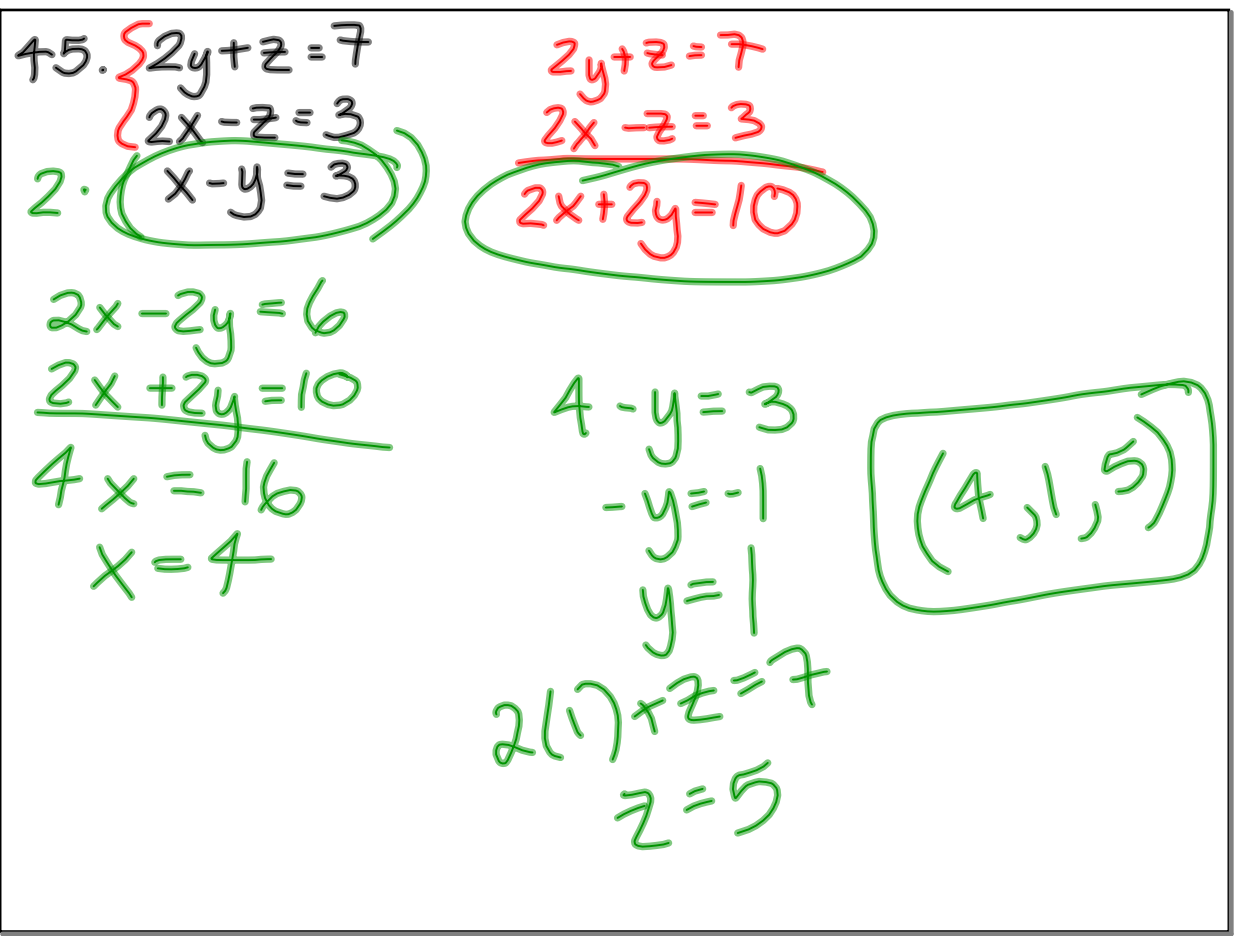

Sep 20-10:10 AM

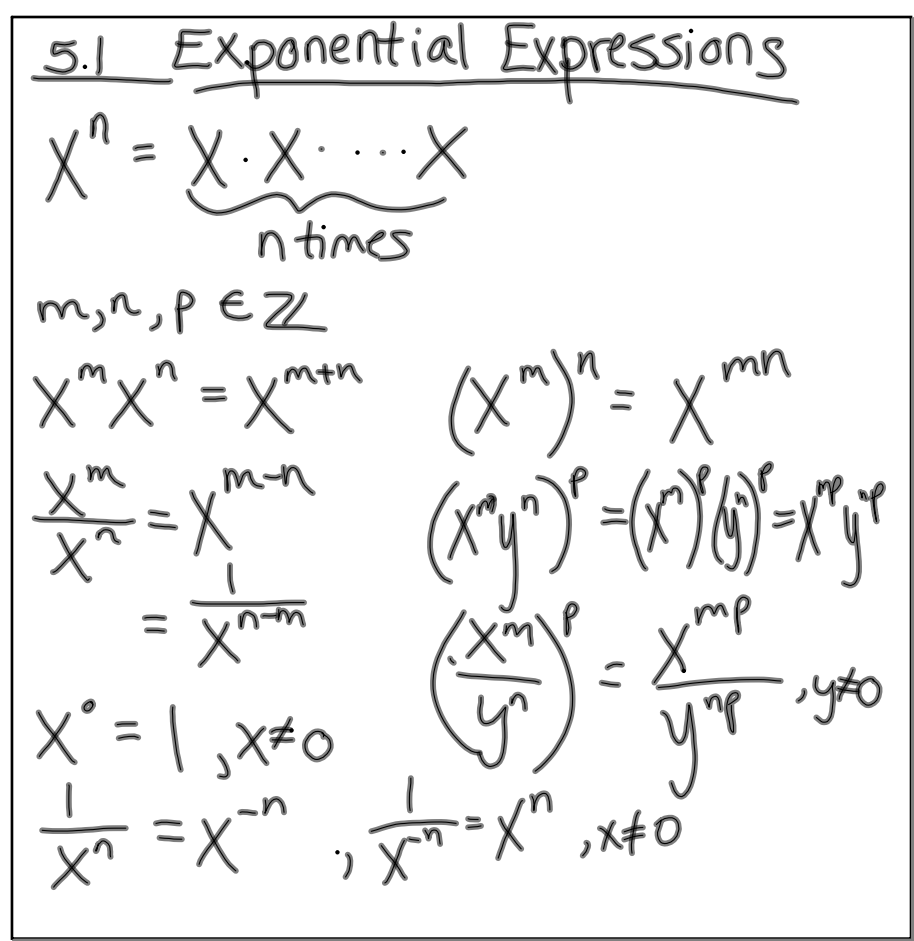

Sep 20-10:13 AM

Simplify . One instance of each variable  $4.(-2ab^{4})(-3a^{2}b^{4})=(-2)(-3)aa^{2}b^{4}b^{4}$  $\frac{8}{3}$  $=[9x^{4}y^{6}]$  $\left[ \left( 3x^{2}y^{3}\right) ^{2}\right]$ 

Sep 20-10:21 AM

$$
\frac{66 \cdot \frac{6^{2}-2^{3}}{300^{4}}}{300^{4}} = \frac{36}{3} \cdot \frac{6^{2}}{0!} \cdot \frac{6^{3}}{6^{4}}
$$
\n
$$
\frac{x^{m}}{x^{n}} = \frac{x^{m-n}}{1} = \frac{12}{1} \cdot \frac{1}{10^{1-(-2)}} \cdot \frac{1}{10^{1-(-2)}}
$$
\n
$$
= \frac{12}{0!0}
$$

**intalg2012092008am.notebook**

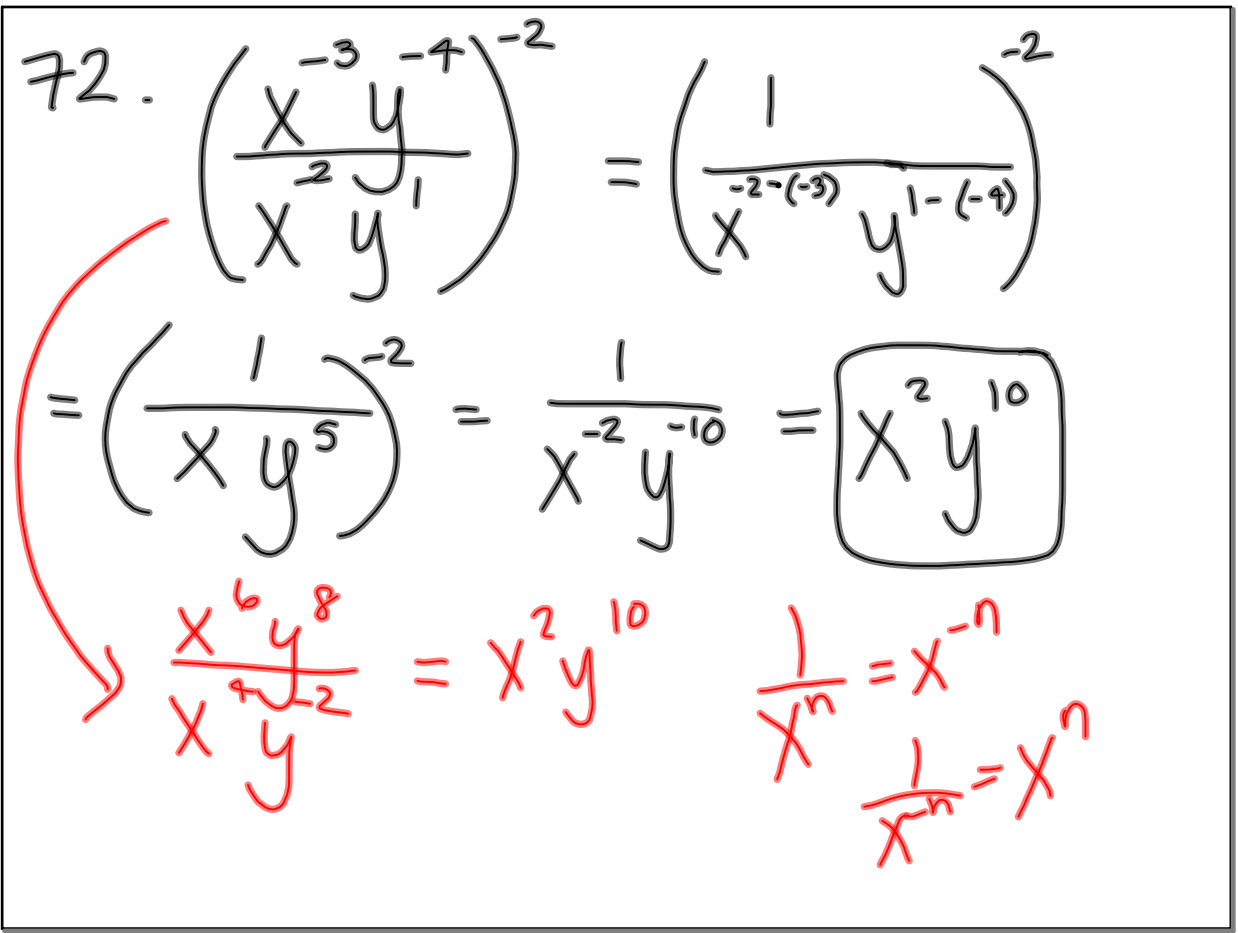

## Sep 20-10:28 AM

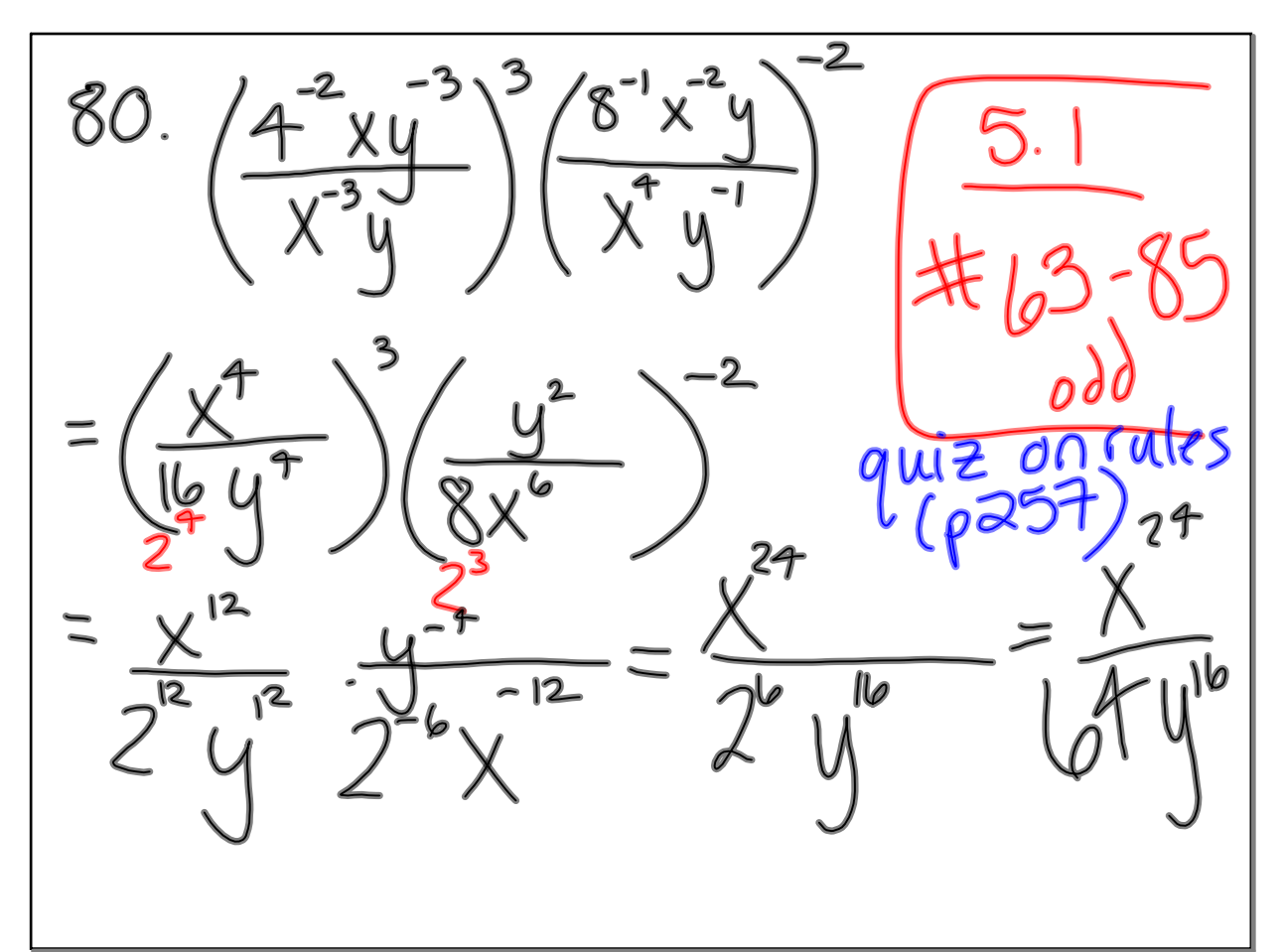